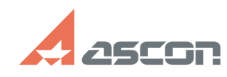

**FAQ Article Print**

## **Экспресс-обновление 19.0.5 для[..]** 05/20/2024 13:50:23

## **Category:** База знаний (FAQ)::Программное обеспечение::КОМПАС-3D::КОМПАС-3D Home::КОМПАС-3D v19 Home **Last update:** 06/08/2021 16:25:18 **State:** public (all)

*Keywords*

Home обновление 19.0.5 AEC строительная конфигурация

## *Problem (public)*

Экспресс-обновление 19.0.5 для строительной конфигурации КОМПАС-3D v19 Home

## *Solution (public)*

Данный пакет обновления предназначен для установки на компьютер, где уже установлен КОМПАС-3D v19 Home.

Пакет обновлений состоит из двух частей - общей и обновления для каталогов электроснабжения. При использовании приложения Электроснабжение необходимо установить обе части.

После установки пакета обновлений необходимо в конфигураторе выполнить последовательность Файл ->Восстановить умолчательную конфигурацию. При этом в момент выполнения не должно быть открытых чертежей.

[1]ЗАГРУЗИТЬ

[1] https://files.ascon.ru/s/XdqyLxByi2jnqfP